・コード変換ルールファイル変更 …………………………………………… (1)参照

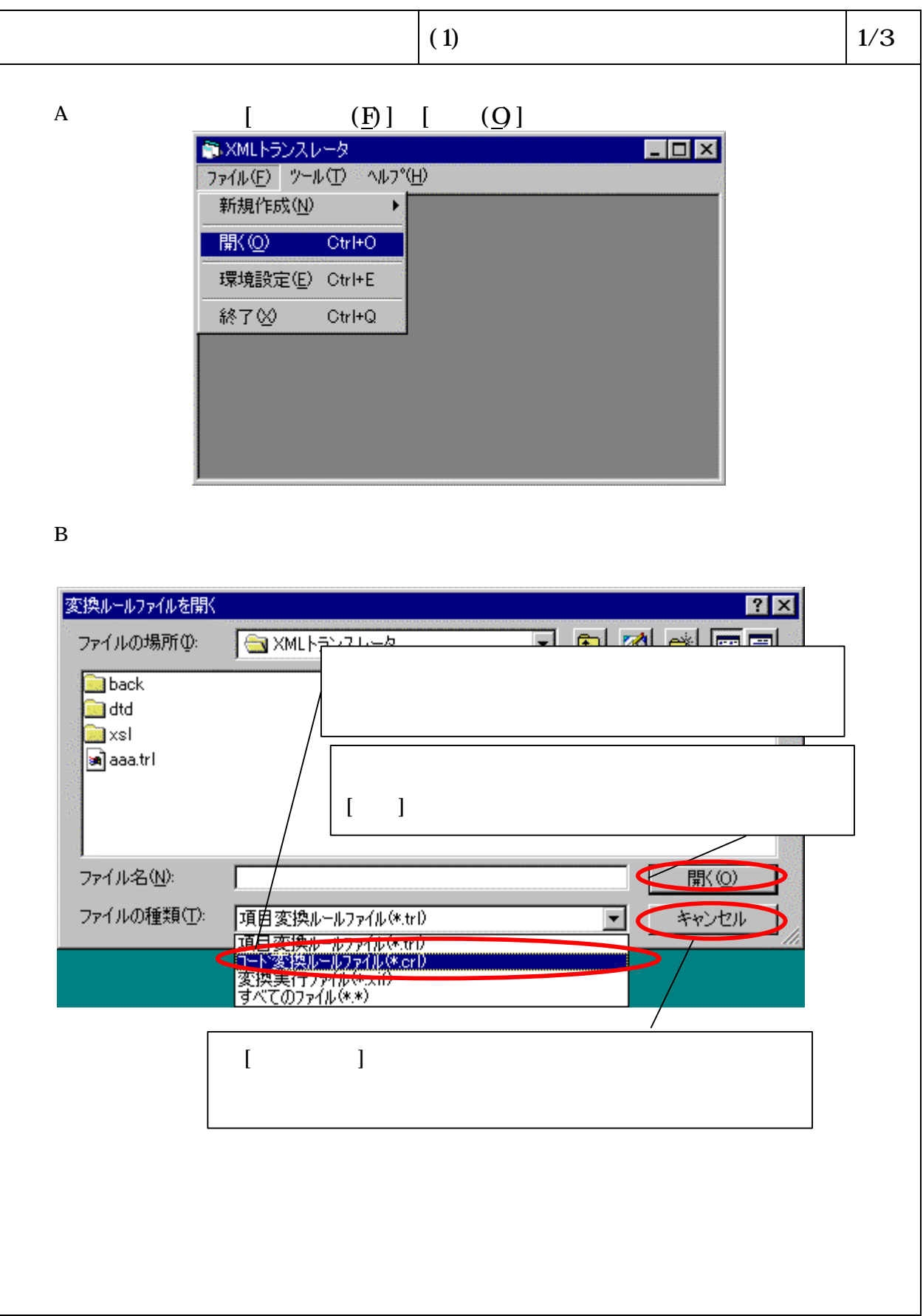

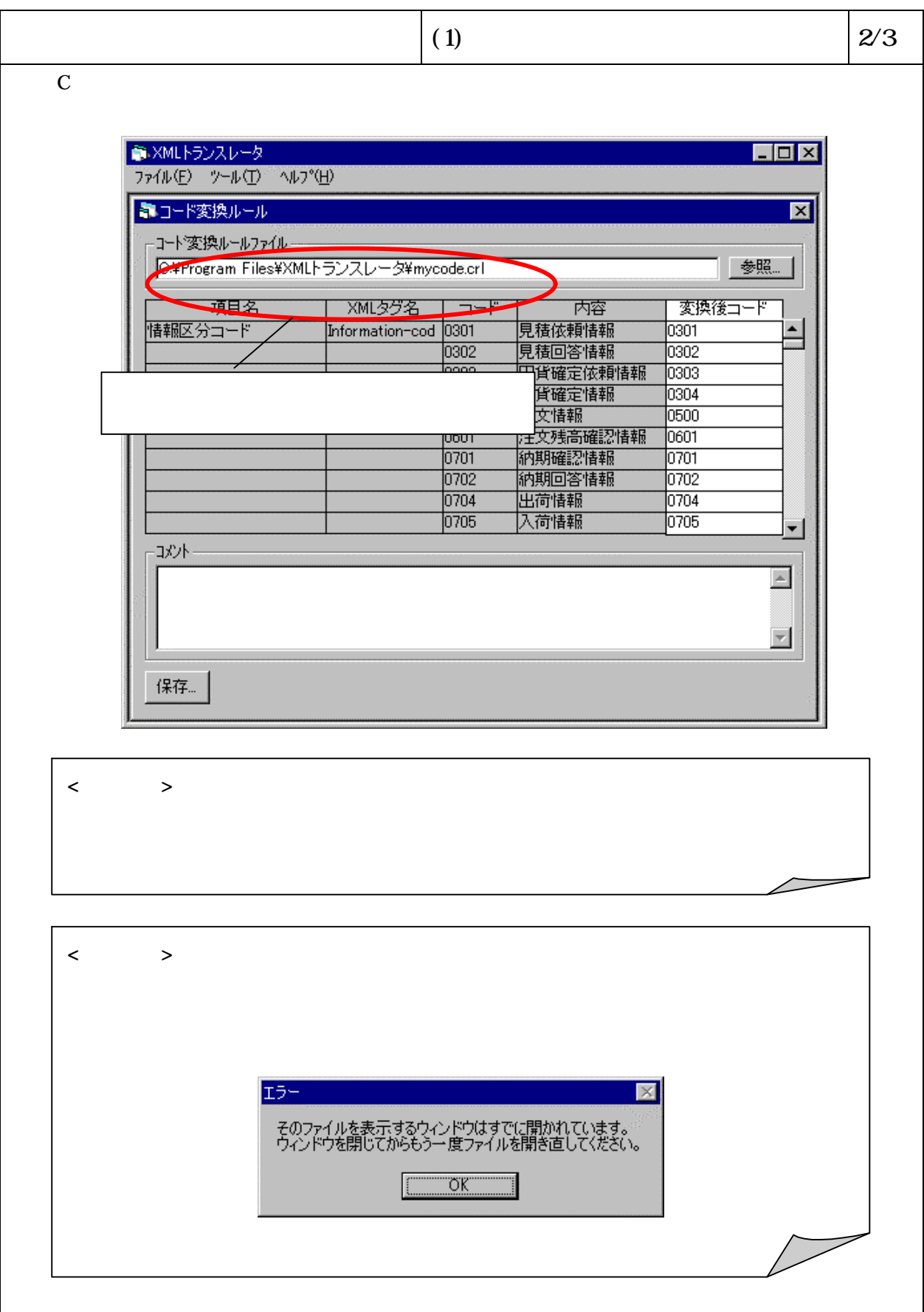

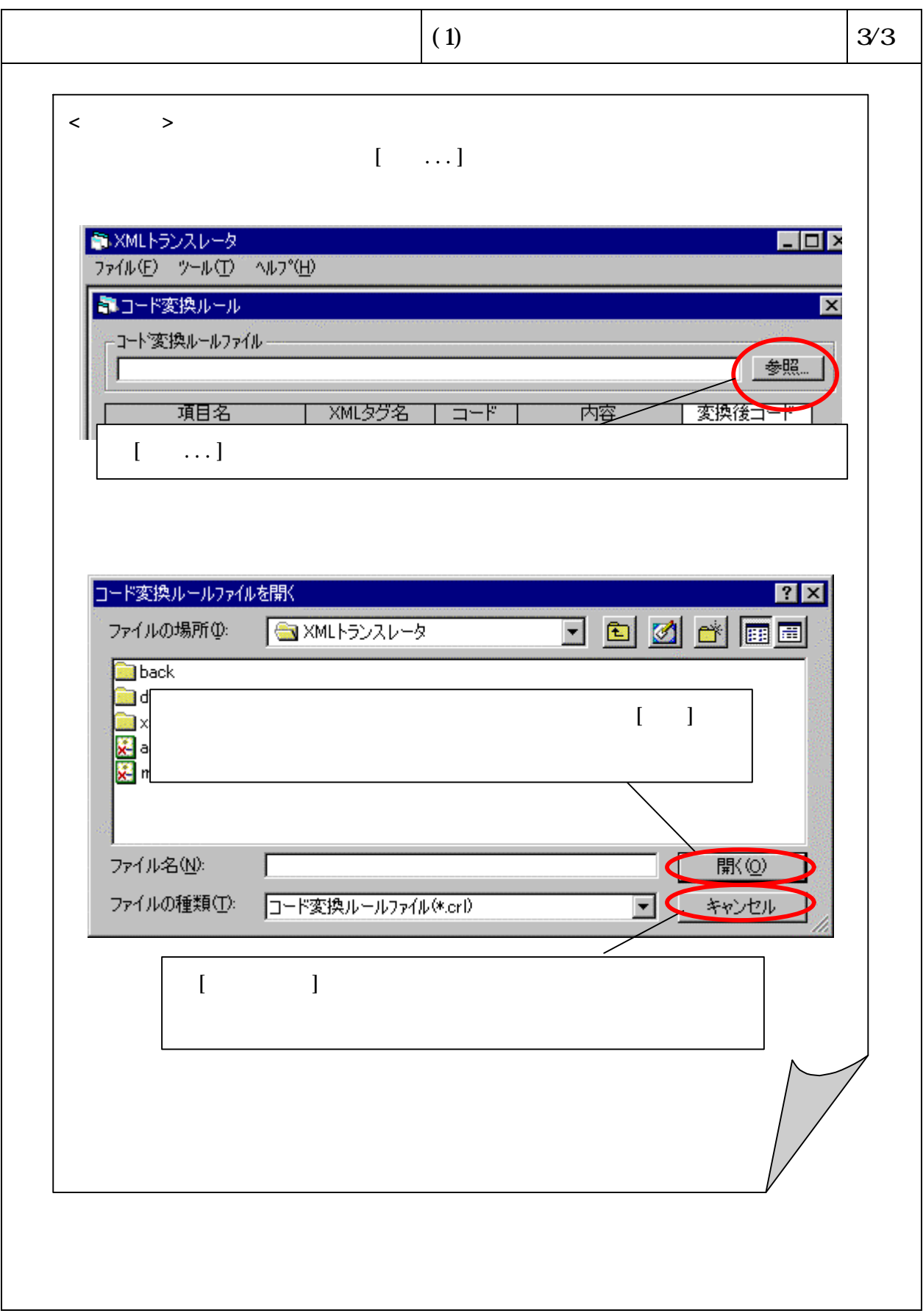